# **Diseñando otro canal de Panamá**

#### **Descripción del problema**

Para unir el océano Atlántico y el Pacífico se quiere construir un nuevo canal de Panamá. Se dispone de un levantamiento geográfico de la zona dentro de la cual se considera que podría ubicarse el nuevo trazado.

El mapa digital dentro del cual se ha volcado el levantamiento es un cuadriculado en el cual se ha calificado cada casilla como **A** (agua), **L** (llanura) o **M** (montaña). Los ingenieros consideran inconveniente cruzar montañas por el elevado costo de excavación, de modo tal que el trazado del canal deberá aprovechar casilleros que ya están marcados como agua (ríos, lagos y los propios mares) y excavar en casilleros marcados como llanura, lo que equivale a transformarlos en casilleros marcados como agua. Para que un trazado sea válido debe constar de una secuencia de casillas marcadas A, tal que dos consecutivas tengan un lado en común.

Este es un ejemplo de cuadriculado.

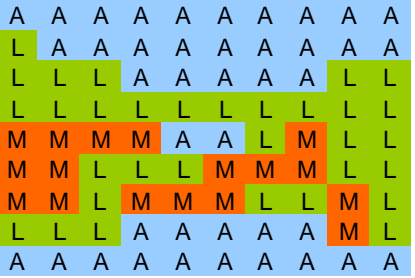

La primera fila del cuadriculado (correspondiente al océano Atlántico) y la última fila (correspondiente al océano Pacífico) están compuestas únicamente por **A**. El costo del canal es igual a la cantidad de casilleros que se deban cambiar de **L** a **A** para unir la primera fila con la última.

Se te pide que elabores un programa  $C, C++$  o Pascal que determine si es posible hacer el canal, y en dicho caso, el menor costo que puede tener la obra.

# **Datos de entrada**

Se recibe un archivo **PANAMA.IN** del directorio actual, que contiene:

• Primera línea: el número **n** de filas y el número **m** de columnas del cuadriculado (**n**, **m** ≤ **1000**)

• **n** líneas, cada una con una fila del cuadriculado, consistente en **m** casillas correspondientes al mapa digital, codificadas cada casilla con una **A**, una **L** o una **M**, y separadas por blancos

## **Datos de salida**

El programa debe generar el archivo **PANAMA.OUT**, en el directorio actual, con:

• **1** línea con la palabra "SI" si es posible hacer el canal y "NO" si no es posible

• **1** línea con el costo (si la primera línea es "NO" esta línea debe decir 0)

## **Ejemplo**

En el caso de que el archivo **PANAMA.IN** contenga:

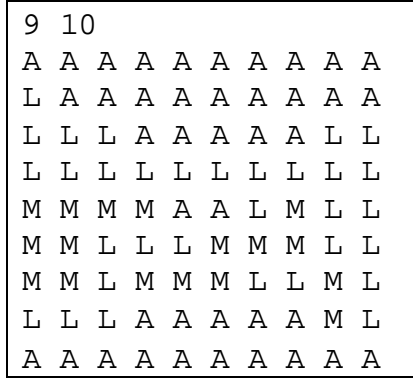

El archivo **PANAMA.OUT** deberá contener:

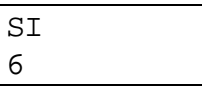